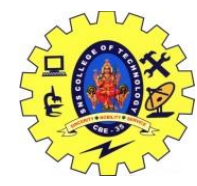

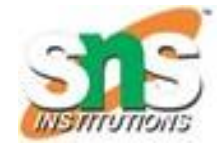

## MongoDB Query Language K.S Mohan

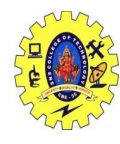

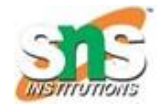

## **CRUD**

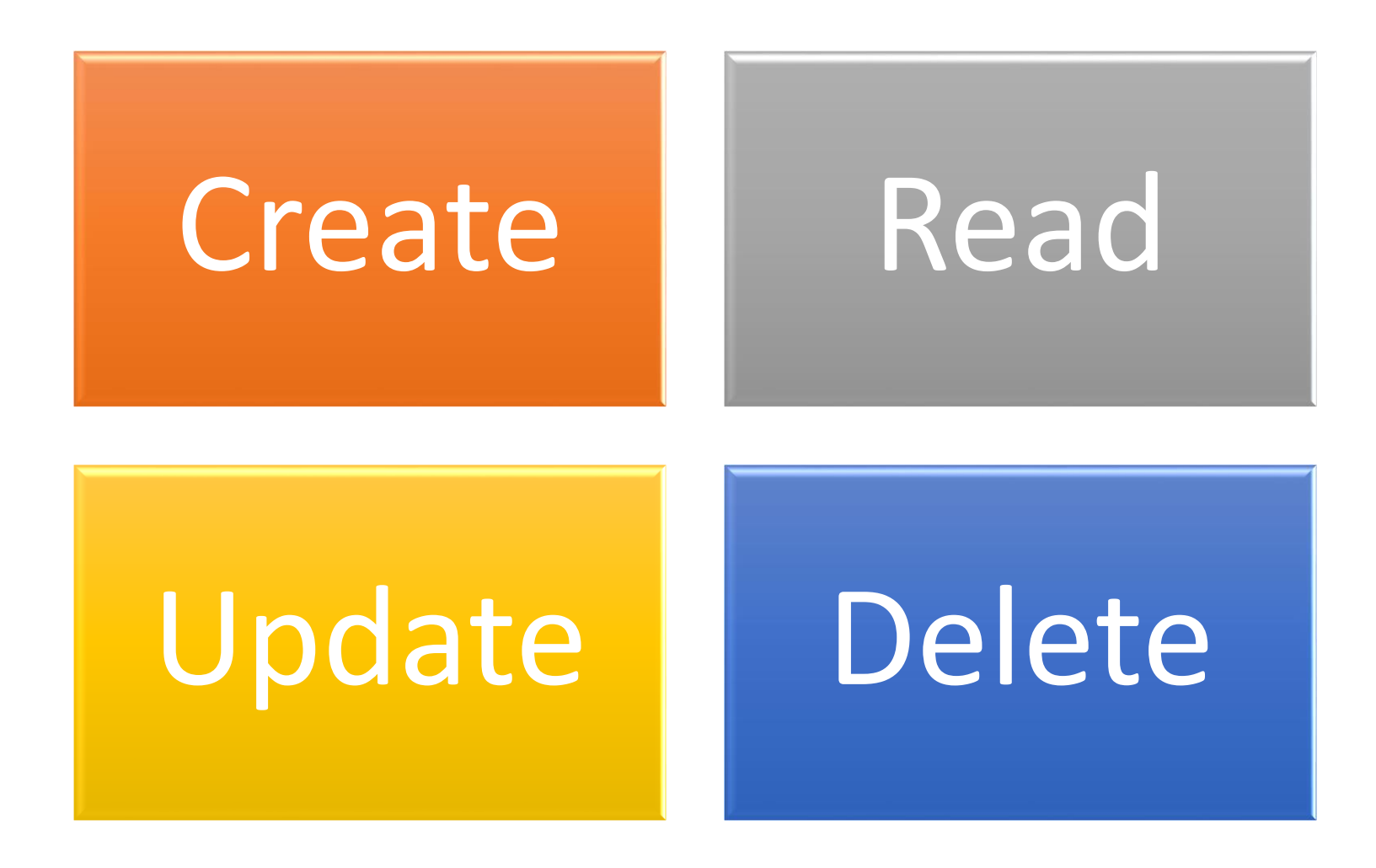

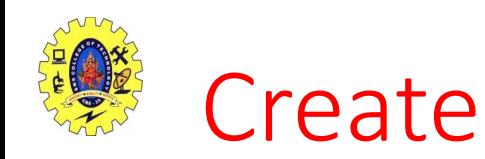

- db.createCollection("Employee");
- $\{$  "ok" : 1 }
- **Create Collection with fields**
- db.student.insert({ id:1,studRollNo:'16IT001',stu dName:'Abinaya',Grade:'III',DOB:'10-oct-1999'});

```
show collections
student
 db.createCollection("Employee");
 "ok" : 1 }
 show collections
Employee
student
 db.createCollection("Accounts");
 "ok" : 1 }
 show collections
Accounts
Employee
student
 db.createCollection("loan");
 "ok" : 1 }
 show collections
Accounts
Employee
loan
student
```
C:\Windows\System32\cmd.exe - mongo

```
switched to db mydb
 db.createCollection("student")
 "ok" : 1 }
 db.student.insert({_id:1,studRollNo:'16IT001',studName:'Abinaya',Grade:'III',DOB:'10-oct-1999'});
WriteResult({ "nInserted" : 1 })
```
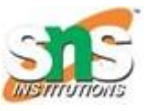

## Insert (Create) In new Versions

- > db.student.insertOne({ id:5, studRollNo:"16IT010", studName:"Dharshana", Grade:"III"})
- db.student.insertMany([ {id:6, studRollNo:"16IT018", studName:"ABC", Grade:"III", CGPA: 6.78},{id:7, studRollNo:"16IT019", studName:"Alex", Grade:"III", CGPA: 7.48}, {id:8, studRollNo:"16IT020", studName:"sowmini", Grade:"III", CGPA: 8.78,SGPA:7.98},{id:9, studRollNo:"16IT021", studName:"Ramya", Grade:"III", CGPA: 7.78, SGPA:8.98}])

db.student.insertMany([ {id:6, studRollNo:"16IT018", studName:"ABC", Grade:"III", CGPA: 6.78},{id:7, studRollNo:"16IT019 > studName:"Alex", Grade:"III", CGPA: 7.48}, {id:8, studRollNo:"16IT020", studName:"sowmini", Grade:"III", CGPA: 8.78,SGP A:7.98},{id:9, studRollNo:"16IT021", studName:"Ramya", Grade:"III", CGPA: 7.78, SGPA:8.98}])

```
"acknowledged" : true,
"insertedIds" : \GammaObjectId("5c7a53d29a9d1ea1299d606e"),
        ObjectId("5c7a53d29a9d1ea1299d606f"),
        ObjectId("5c7a53d29a9d1ea1299d6070"),
       ObjectId("5c7a53d29a9d1ea1299d6071")
```
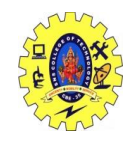

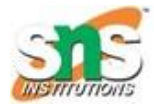

## Drop

- > db.loan.drop();
- true

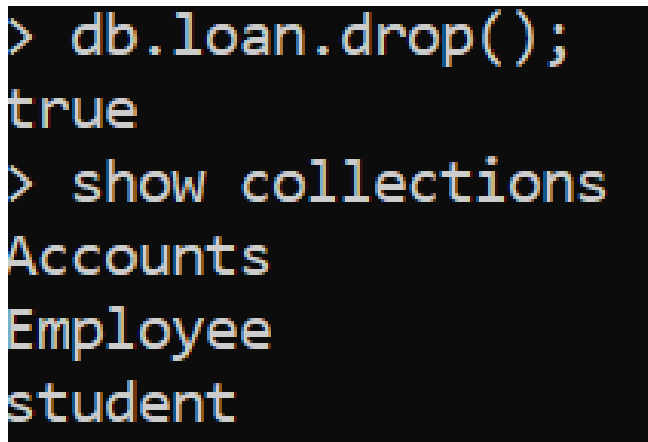

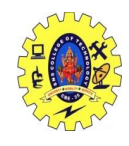

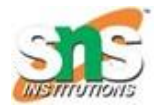

## Update

*[db.collection.updateOne\(\)](https://docs.mongodb.com/manual/reference/method/db.collection.updateOne/#db.collection.updateOne) New in version 3.2*

*[db.collection.updateMany\(\)](https://docs.mongodb.com/manual/reference/method/db.collection.updateMany/#db.collection.updateMany) New in version 3.2*

*[db.collection.replaceOne\(\)](https://docs.mongodb.com/manual/reference/method/db.collection.replaceOne/#db.collection.replaceOne) New in version 3.2*

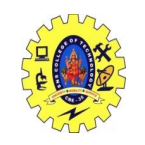

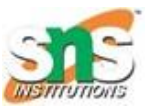

- > db.student.updateMany( { Hobbies: "Reading Books"}, {\$set :{CGPA: 7.45}})
- { "acknowledged" : true, "matchedCount" : 0, "modifiedCount" : 0 }
- Upsert
- db.student.update({id:10,studRollNo:"16IT25", studName:"Harshini"},{\$set:{Hobbies:"Baseball"}},{upsert:true});

```
db.student.update({id:10,studRollNo:"16IT25", studName:"Harshini"},{$set:{Hobbies:"Baseball"}},{upsert:true});
WriteResult({
        "nMatched" : <math>\theta</math>"nUpserted" : 1.
        "nModified" : 0,
        "_id": ObjectId("5c7a5abacfcf80c8ae376b51")
```
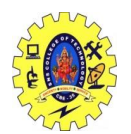

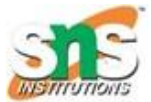

'" id" : 2, "studRollNo" : "16IT004", "studName" : "Arunkumar", "Grade" : "III", "DOB" : "14-sep-1999", "CGPA" : 5, "SGPA { " id" : 3, "studRollNo" : "16IT005", "studName" : "Aswathy", "Grade" : "III", "DOB" : "24-july-2000", "CGPA" : 5, "SGPA"  $: 4$ , "Hobbies"  $:$  "Reading books"  $\}$ { "\_id" : 4, "studRollNo" : "16IT006", "studName" : "Bhavadharani", "Grade" : "III", "DOB" : "28-july-2000", "CGPA" : 5,  $SGPA" : 4$ , "Hobbies" : "Reading books" } { "\_id" : ObjectId("5c7a51ae9a9d1ea1299d606d"), "id" : 5, "studRollNo" : "16IT010", "studName" : "Dharshana", "Grade" : "I II" } { " id" : ObjectId("5c7a53d29a9d1ea1299d606e"), "id" : 6, "studRollNo" : "16IT018", "studName" : "ABC", "Grade" : "III", CGPA" : 6.78 } { "\_id" : ObjectId("5c7a53d29a9d1ea1299d606f"), "id" : 7, "studRollNo" : "16IT019", "studName" : "Alex", "Grade" : "III", "CGPA" : 7.48 } { "\_id" : ObjectId("5c7a53d29a9d1ea1299d6070"), "id" : 8, "studRollNo" : "16IT020", "studName" : "sowmini", "Grade" : "III ', "CGPA" : 8.78, "SGPA" : 7.98 } { "\_id" : ObjectId("5c7a53d29a9d1ea1299d6071"), "id" : 9, "studRollNo" : "16IT021", "studName" : "Ramya", "Grade" : "III", "CGPA" : 7.78, "SGPA" : 8.98 } { "\_id" : ObjectId("5c7a5abacfcf80c8ae376b51"), "id" : 10, "studName" : "Harshini", "studRollNo" : "16IT25", "Hobbies" : " Baseball" }

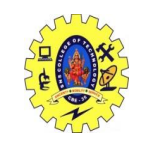

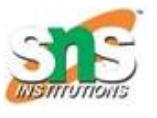

- db.student.update({"Age":{ \$lt: 18}},{\$set: {status:"Not Approve"}})
- db.student.update({"Age":{ \$gt: 18}},{\$set: {status:" Approve"}})

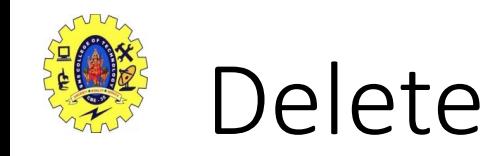

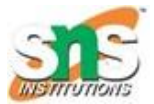

- db.student.deleteMany({CGPA: 7.45})
- { "acknowledged" : true, "deletedCount" : 0 }

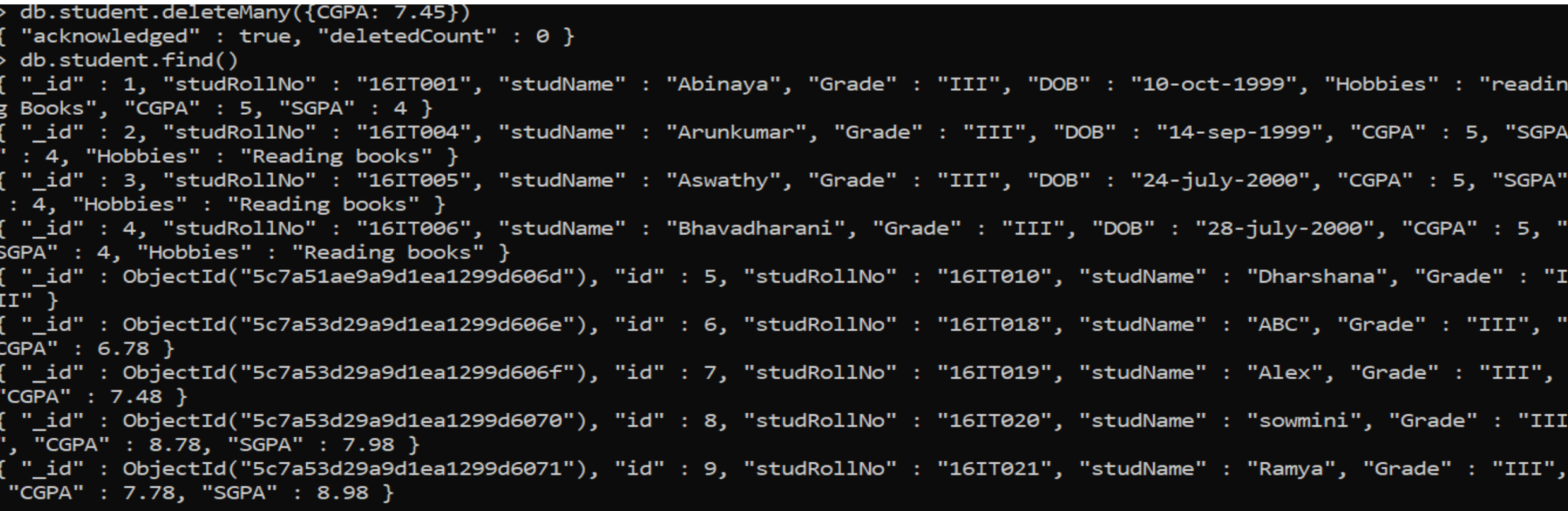

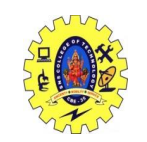

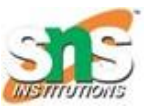

### • db.student.update({id:12,studRollNo:"16IT26", studName:"Hashini"},{\$set:{Hobbies:"cricket"}},{upsert:false});

db.student.update({id:12,studRollNo:"16IT26", studName:"Hashini"},{\$set:{Hobbies:"cricket"}},{upsentatfal/ae} $\partial_{MS}$ WriteResult({ "nMatched" : 0, "nUpserted" : 0, "nModified" : 0 }) Go to Settings to activate W

### • db.student.remove({"Age": {\$lt :16}})

```
"_id" : ObjectId("5c7a5abacfcf80c8ae376b51"), "id" : 10, "studName" : "Harshini", "studRollNo" : "16IT25", "Hobbies" : '
Baseball", "Age" : 19 }
 "_id": ObjectId("5c7a5cf6cfcf80c8ae376bbe"), "id": 1, "Age": 15 }
 db.student.update({"Age":{ $1t: 18}}, {$set: {status: "Not Approve"}})
writeResult({        "nMatched" : 1,        "nUpserted" : 0,        "nModified" : 0    })
```
"\_id" : ObjectId("5c7a53d29a9d1ea1299d6071"), "id" : 9, "studRollNo" : "16IT021", "studName" : "Ramya", "Grade" : "III" "CGPA" : 7.78, "SGPA" : 8.98, "Age" : 20 } "\_id" : ObjectId("5c7a5abacfcf80c8ae376b51"), "id" : 10, "studName" : "Harshini", "studRollNo" : "16IT25", "Hobbies" : 

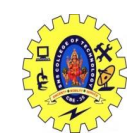

- Aggregate Function
- Count
- > db.student.count()
- 10
- > db.student.count({Age :{ \$gt :18}})
- 7
- db.student.find().sort({studRollNo:1})

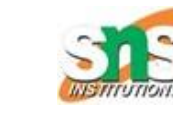

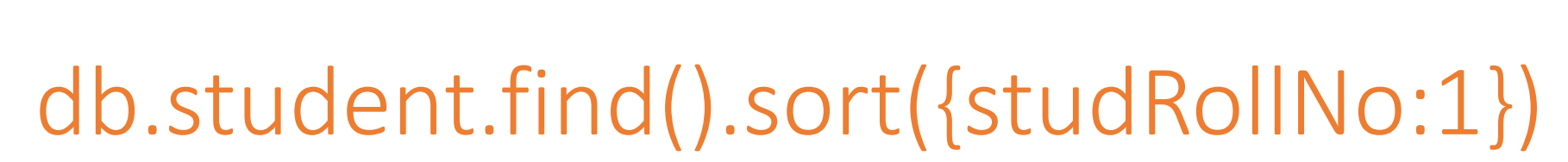

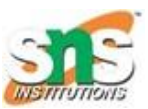

 $db.stdout.find().sort({studRollNo:1})$ "\_id" : 1, "studRollNo" : "16IT001", "studName" : "Abinaya", "Grade" : "III", "DOB" : "10-oct-1999", "Hobbies" : "readin Books", "CGPA" : 5, "SGPA" : 4, "Age" : 20, "status" : "Approve" } " id" : 2, "studRollNo" : "16IT004", "studName" : "Arunkumar", "Grade" : "III", "DOB" : "14-sep-1999", "CGPA" : 5, "SGPA  $: 4$ , "Hobbies"  $:$  "Reading books", "Age"  $: 19$  } "\_id" : 3, "studRollNo" : "16IT005", "studName" : "Aswathy", "Grade" : "III", "DOB" : "24-july-2000", "CGPA" : 5, "SGPA" : 4, "Hobbies" : "Reading books", "Age" : 20 } { " id" : 4, "studRollNo" : "16IT006", "studName" : "Bhavadharani", "Grade" : "III", "DOB" : "28-july-2000", "CGPA" : 5, " SGPA" : 4, "Hobbies" : "Reading books", "Age" : 21 } { "\_id" : ObjectId("5c7a51ae9a9d1ea1299d606d"), "id" : 5, "studRollNo" : "16IT010", "studName" : "Dharshana", "Grade" : "I II", "Age" : 18 } { "\_id" : ObjectId("5c7a53d29a9d1ea1299d606e"), "id" : 6, "studRollNo" : "16IT018", "studName" : "ABC", "Grade" : "III", CGPA": 6.78, "Age": 19 } { "\_id" : ObjectId("5c7a53d29a9d1ea1299d606f"), "id" : 7, "studRollNo" : "16IT019", "studName" : "Alex", "Grade" : "III", "CGPA": 7.48, "Age": 18 } [ "\_id" : ObjectId("5c7a53d29a9d1ea1299d6070"), "id" : 8, "studRollNo" : "16IT020", "studName" : "sowmini", "Grade" : "III ', "CGPA" : 8.78, "SGPA" : 7.98, "Age" : 17, "status" : "Not Approve" } id" : ObjectId("5c7a53d29a9d1ea1299d6071"), "id" : 9, "studRollNo" : "16IT021", "studName" : "Ramya", "Grade" : "III", " "CGPA" : 7.78, "SGPA" : 8.98, "Age" : 20 } { "\_id" : ObjectId("5c7a5abacfcf80c8ae376b51"), "id" : 10, "studName" : "Harshini", "studRollNo" :Aċi16lēlē25"hdo"Hobbies" : " Baseball", "Age" : 19 } Go to Settings to activate Windows.

# db.student.find().sort({studRollNo:1}).pretty();

db.student.find().sort({studRollNo:1}).pretty();

```
" id" : 1,
"studRollNo": "16IT001",
"studName" : "Abinaya",
"Grade" : "III",
"DOB" : "10-oct-1999",
"Hobbies" : "reading Books",
"CGPA" : 5,"SGPA": 4,"Age" : 20,
"status" : "Approve"
```

```
"_id" : 2,
"studRollNo" : "16IT004",
"studName" : "Arunkumar",
"DOB" : "14-sep-1999",
```
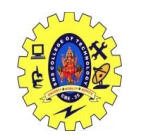

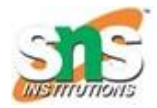

- db.student.find().skip(1)  $\rightarrow$  Skips First doc
- db.student.find().skip(2)  $\rightarrow$  Skips Second doc
- db.student.find().skip(2).pretty().sort({Age:1});
- db.student.find().skip(2).limit(3)  $\rightarrow$  skips second and retrieves 3 rd,4th,5th doc

#### db.student.find().skip(2).pretty().sort({Age:1});

```
" id" : ObjectId("5c7a53d29a9d1ea1299d606f"),
"id": 7,
"studRollNo" : "16IT019",
"studName" : "Alex",
"Grade" : "III",
"CGPA" : 7.48,
"Age" : 18
```

```
"_id" : 2,
"studRollNo": "16IT004",
"studName" : "Arunkumar",
"Grade" : "III",
"DOB": "14-sep-1999",
"CGPA" : 5,
"SGPA": 4,"Hobbies" : "Reading books",
"Age" : 19
```

```
"_id" : ObjectId("Sc7a53d29a9d1ea1299d606e"),
"id": 6,
"studRollNo": "16IT018",
"studName" : "ABC",
"Grade" : "III",
"CGPA" : 6.78,
"Age" : 19
```
Activate Windows Go to Settings to activate Windows.

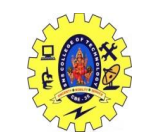

## db.student.find().skip(2).limit(3)  $\rightarrow$ skips second and retrieves 3rd,4th,5th doc

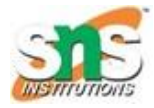

C:\Windows\System32\cmd.exe - mongo  $db.stdout.find().skip(2).limit(3);$ "\_id" : 3, "studRollNo" : "16IT005", "studName" : "Aswathy", "Grade" : "III", "DOB" : "24-july-2000", "CGPA" : 5, "SGPA" : 4, "Hobbies" : "Reading books", "Age" : 20 } "\_id" : 4, "studRollNo" : "16IT006", "studName" : "Bhavadharani", "Grade" : "III", "DOB" : "28-july-2000", "CGPA" : 5, SGPA" : 4, "Hobbies" : "Reading books", "Age" : 21 } "\_id" : ObjectId("5c7a51ae9a9d1ea1299d606d"), "id" : 5, "studRollNo" : "16IT010", "studName" : "Dharshana", "Grade" : "I II", "Age" : 18 }